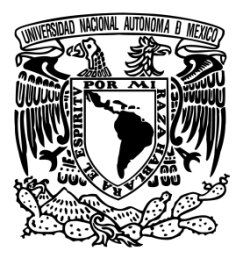

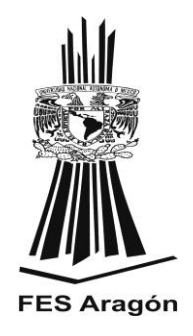

# **UNIVERSIDAD NACIONAL AUTÓNOMA DE MÉXICO**

Facultad de Estudios Superiores - Plantel Aragón

## **"Desarrollo de un software para la creación de un servidor hosting en la Web"**

## **TESIS** Para obtener el título de Ingeniero en Computación

## **PRESENTA** Cervantes Baena Carlos Arturo

## **DIRECTOR DE TESIS** Ing. Roberto Blanco Bautista

Ciudad Nezahualcóyotl, Estado de México, junio de 2017

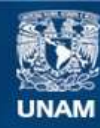

Universidad Nacional Autónoma de México

**UNAM – Dirección General de Bibliotecas Tesis Digitales Restricciones de uso**

#### **DERECHOS RESERVADOS © PROHIBIDA SU REPRODUCCIÓN TOTAL O PARCIAL**

Todo el material contenido en esta tesis esta protegido por la Ley Federal del Derecho de Autor (LFDA) de los Estados Unidos Mexicanos (México).

**Biblioteca Central** 

Dirección General de Bibliotecas de la UNAM

El uso de imágenes, fragmentos de videos, y demás material que sea objeto de protección de los derechos de autor, será exclusivamente para fines educativos e informativos y deberá citar la fuente donde la obtuvo mencionando el autor o autores. Cualquier uso distinto como el lucro, reproducción, edición o modificación, será perseguido y sancionado por el respectivo titular de los Derechos de Autor.

#### **AGRADECIMIENTO**

Agradezco primeramente a Dios por darme la vida y permitirme ser perseverante para lograr la finalización de mi meta; a mis padres por el apoyo incondicional, levantándome la moral, para echarle ganas y no quedarme en el camino y a los tutores y profesores por impartir sus conocimientos que fueron la base para culminar la carrera y la obtención del título de INGENIERO EN COMPUTACIÓN.

### **DEDICATORIA**

A mis padres por su apoyo incondicional durante todo el transcurso de mi carrera estudiantil, por haberme alentado a seguir adelante y de esta manera poder lograr mis objetivos para llegar a ser un profesional.

## **ÍNDICE**

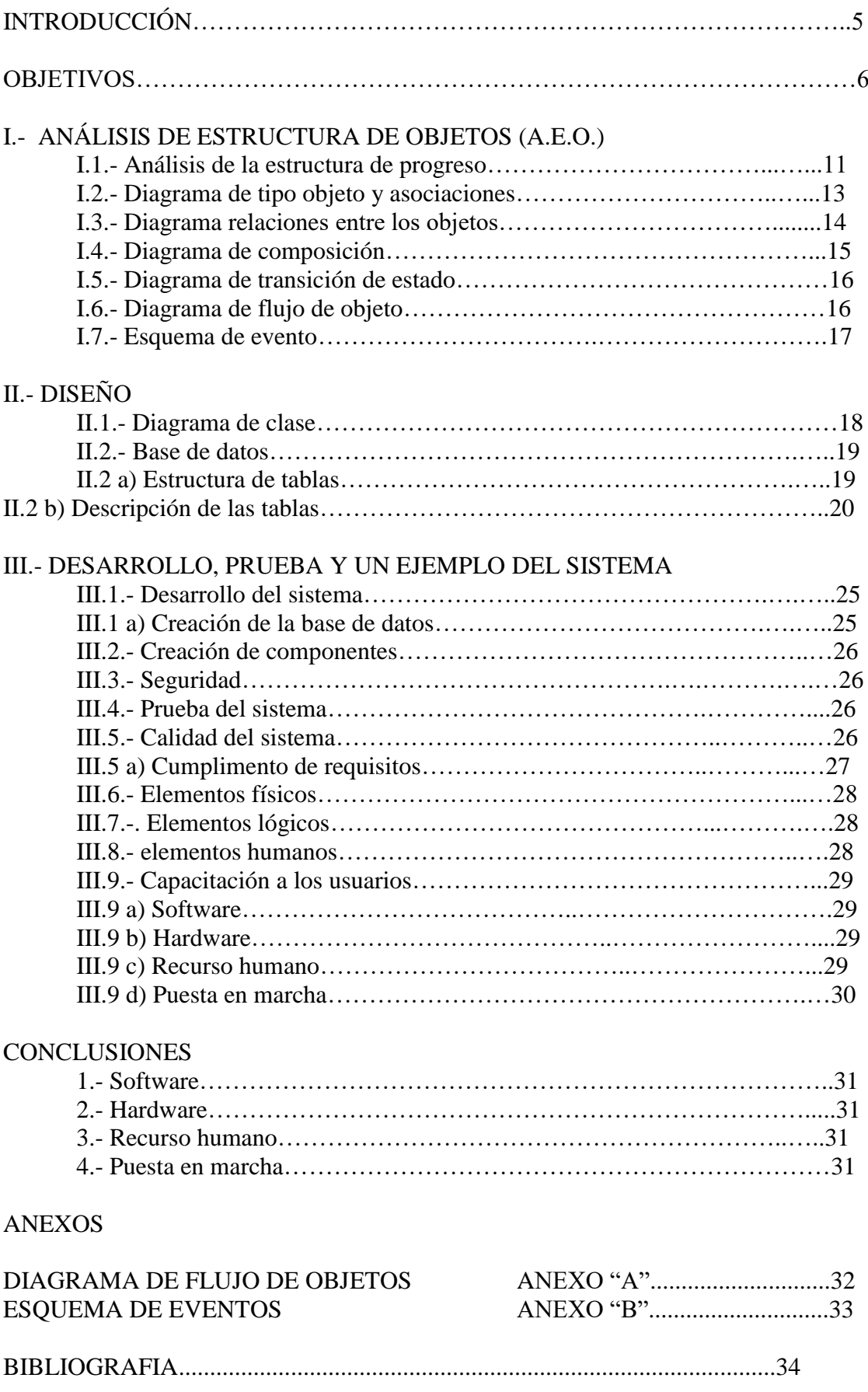

#### **INTRODUCCIÓN**

En este proyecto de tema es para obtener el título de Ingenieroen Computación, implantaré la administración de un servidor de hostingen la Web. Primero se creará un página web, en la cual se van a tener acceso todos los posibles clientes que requieran controlar un espacio para promover sus productos, se mostraran los planes que se ofrecen, información de la empresa con su misión, visión, antecedentes y un link para para el usuario que desea contratar, ingresar sus datos y que se almacenen en la base de datos del proveedor; dentro de la interfaz existirá una opción para que el usuario pueda seleccionar el nombre de su dominio, el cual será validado para que no haya duplicidad. Una vez contratado el servicio, el usuario recibirá vía e-mail el nombre de usuario y contraseña, para que ingrese a la pantalla de administración de usuario, donde realice la creación de sus cuentas de correo, envío de archivos para la actualización de su página Web y poder verificar la disponibilidad de su espacio en disco, así como las visitas que han tenido en su sitio. Habrá una pantalla para administrar el servidos hosting que permitirá la creación de dominios, administrar las cuentas de correo del usuario y monitorear para mantener la información de uso de ancho de banda y las visitas en la página que han tenido.

La necesidad de las empresas de poner a disposición sus productos y servicios a muchos clientes, rompiendo fronteras y llegar a lugares que en otros tiempos eran imaginables, que permite mantener una sana competencia con otras empresas que ofertan sus productos de la misma manera ahorrando dinero al no contratar un espacio físico y personal al ofrecer sus productos. Un cliente necesitado de tener a la mano una forma de adquirir productos eficiente y seguramente, que dé continuidad al funcionamiento del negocio, evitando tener que trasladarse a los lugares donde se ofrecen estos servicios, lo que hace ahorrar dinero y esfuerzo al tener que hacer negocios, teniendo la información necesaria de los productos que se requieren. Las empresas que se les hace difícil con otras de mayores recursos para la publicidad y el marketing, y necesidades de ofrecer sus productos y servicios a costos muy convenientes, crea la necesidad de que se oferte espacios en servidores rápidos y potentes para que los clientes puedan mantener su publicidad de forma permanente, para que todo el mundo ingrese así a su sitio Web.

El alojamiento Web es una solución a los problemas de los clientes que requieren tener presencia del Internet, para ofrecer servicios de hospedaje donde se incluyan planes acordes a los requerimientos de los clientes a precios bajos sin sacrificar la calidad, para que estos puedanser contratado este servicio, solamente llenando un formulario donde se registren los datos y el servicio solicitado, y una vez que haya sido aceptado por la empresa proveedora podrá publicar en su página Web sus productos y servicios, dispondrá de una interfaz de usuario desde donde pueda realizar la transferencia de archivos para la actualización de su página, creación de cuentas de correo, revisar la disponibilidad de su espacio en disco. Tendrá una interfaz del administrador desde donde podrá asesorar al cliente en la creación de cuentas de correo, administrar el ancho de banda, estadísticas de las visitas al sitio y mantener informado al cliente, para que este pueda tomar una decisión en la mejora de su plan.

#### **OBJETIVOS**

#### **OBJETIVO GENERAL**

Planear un servidor hosting en la Web, para ofrecer un servicio de creación de dominios a las personas naturales o jurídicas (empresas), que requieren a través de una página Web, mostrar sus productos y servicios a los clientes.

#### **OBJETIVOS ESPECÍFICOS**

- Establecer el esquema de para la configuración del servidos Web.
- Crear una página Web para mostrar toda la información de la empresa y los planes del hosting que ofrece.

#### **ALCANCES**

- Configuración del servidor Web, los servicios y protocolos de:
- 1. DNS, para almacenar la información asociada a los nombres de dominio que se contrate.
- 2. Firewall, para poder controlar las comunicaciones que se generen en el sistema, y de esta forma permitir o prohibir su envío.
- 3. Antivirus, para detectar y eliminar los virus y otros programas maliciosos que se generen en la red.
- 4. SFTP, para la transferencia de archivos de forma segura y que permita la actualización del sitio Web en los sitios de los clientes.

#### **Modulo del Administrador**

- 1. Creación y administración de dominios: para crear y administrar los dominios después de que un usuario adquiera el servicio.
- 2. Administrar correos: para verificar que los correos se estén creando con normalidad y dar soporte al usuario en caso de falla en su creación o informarle la falla de este.
- 3. Administrar el ancho de banda: para asignar el ancho de banda requerido por el usuario.
- 4. Monitoreo del sitio: para que el administrador verifique las visitas tanto internas como externas en el sitio, y poder mantener informado al usuario, y este puede solicitar el incremento en el ancho de banda o espacio en disco.

#### **Módulo de usuario**

- 1. Creación de cuantas de correo: para que el usuario pueda crear directamente sus cuentas de correo.
- 2. Alza de archivos en el servidor: para que el usuario pueda transferir archivos sin ningún inconveniente a nuestro servidor.
- 3. Verificación de cuantas personas han visitado el sitio: para que el usuario tengas una idea de cuan útil o popular ha sido su sitio.
- Pantalla principal: que será la página Web donde se mostrará la siguiente información (ver figura 1):

Esta va a ser la presentación de la página Web, en la cual vamos a mostrar a nuestros posibles clientes cuales son los costos y planes de los diferentes planes que tenemos:

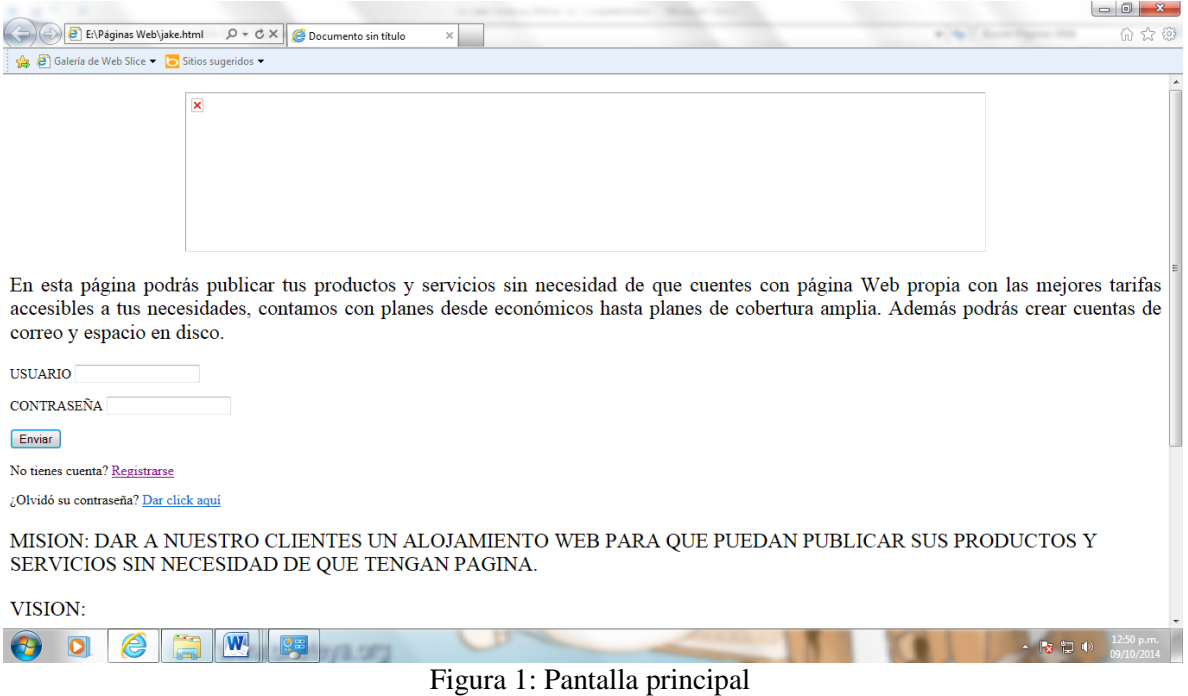

Fuente: Elaboración propia, 2016.

#### **VENTAJAS Y BENEFICIOS DE LA SOLUCIÓN**

- Seguridad
- Control permanente de los recursos (monitoreo)
- Creación de cuantas de correo por parte del usuario
- Notificaciones automatizadas
- Interfaz amigable
- Administración personal de su dominio por parte del usuario

#### **DESVENTAJAS**

- Limitación de espacio en disco
- Limitación en el ancho de banda
- Limitación de creación de cuentas de correo

#### **METODOLOGÍA**

Dentro de la metodología en el desarrollo del proyecto será el modelo espiral y se cumplirá con las tareas y actividades de este modelo. Primero se establecerá comunicación con el cliente, para determinar los requerimientos para el desarrollo de esta aplicación, con esto se realizará la planificación respectiva para establecer los recursos que se van a usar en el proyecto y el tiempo en que se deberá ir cumpliendo en cada actividad dejando la respectiva holgura para realizar las correcciones que se presenten en alguna actividad; en la terminación de cada fase se evaluará todo lo realizado para determinar si se continua o no con la siguiente fase. Otra de las actividades será establecer los riesgos que se puedan presentar en el desarrollo del proyecto, y se establecerán alternativas que permitan minimizar o eliminar los riesgos que impidan el desarrollo de la aplicación. Posteriormente se procederá con el desarrollo, la implantación y las pruebas del sistema, para realizar correcciones en esta actividad se elaborarán el manual de usuario y técnico que permita al usuario conocer sobre el funcionamiento del sistema y a cualquier técnico sobre cómoestá desarrollado el código del proyecto, y por último se realizará la evaluación del usuario para determinar con esta tarea que el sistema es comprensible y que la interfaz son amigables con el usuario, esta parte se considera una de las más importantes para el éxito del proyecto, porque con la evaluación del cliente se podrá realimentar el sistema para realizar los correctivos necesarios para disponer de un producto bien elaborado. Para el análisis y diseño de igual forma se usará la metodología orientada a objetos dentro de la cual se realizará los siguientes diagramas para su desarrollo:

#### **ANÁLISIS**

- Diagrama de tipo objeto y asociaciones
- Diagrama de generalización
- Diagrama de relación entre objetos
- Diagrama de composición
- Diagrama de flujo de objetos
- Esquema de eventos
- Diagrama de transición de estado

#### **DISEÑO**

- Diagrama de clases, superclases, subclases y de herencia
- Base de datos
- Diseño de pantalla

#### **ARQUITECTURA**

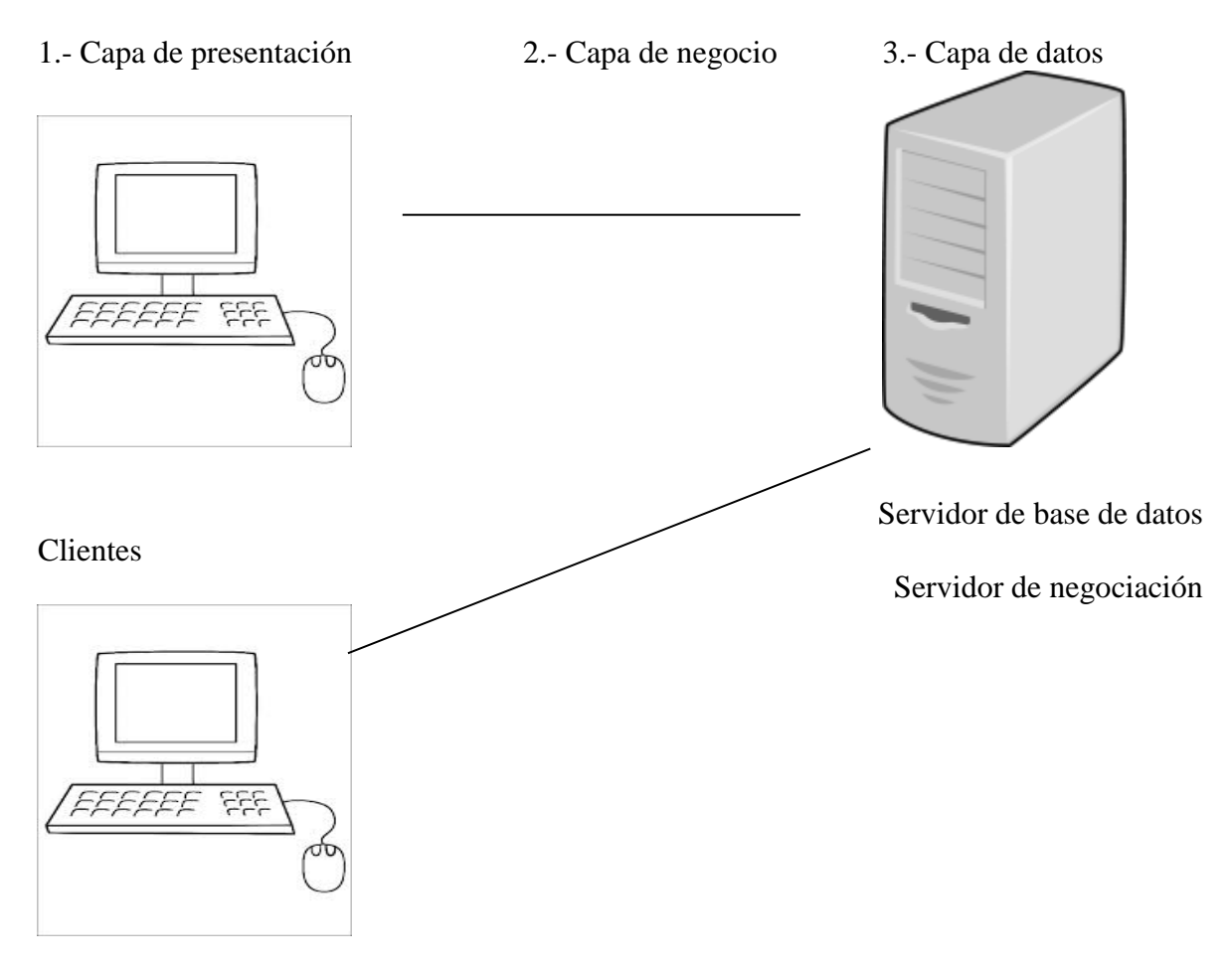

Figura 2: Arquitectura de interfaz. Fuente: Joyanes Aguilar, L. 1996.

La arquitectura a usarse va a ser de tres capas, con el propósito de mantener una separación lógica entre la interfaz y el usuario con los programas y la base datos con los que va a interactuar el cliente como se encuentra representado en la figura 2. De esta forma para que el cliente pueda comunicar con el negocio dispondría de una página Web a través de la cual realizará su solicitud de requisitos para contratar un espacio dentro del sitio, una vez que se autorice dispondrá de la creación de sus cuentas de correo y control de espacio en disco contratado. Para el manejo de los programas se les realizara desde el servidor donde recibirá las peticiones del cliente y enviará las respuestas requeridas, también mantendrá comunicación con la base de datos en caso que se requiera para procesar la solicitud o almacenar la información. Para el manejo de base de datos se usará MySQL para el almacenamiento de toda información que procesará el negocio.

La capa de presentación del negocio se manejará desde un computador con Internet donde los clientes realizarán las solicitudes, los programas y las bases de datos por la cantidad de información a ser manejada en el proyecto ni es de gran magnitud, residirán desde un computador.

#### **RECURSOS**

Para la implantación del sistema usaremos las herramientas de software y hardware disponibles, explotando de manera eficiente el recurso humano para su desarrollo e implantación.

### **CAPÍTULO I**

### **ANÁLISIS DE LA ESTRUCTURA DE OBJETOS (A.E.O.)**

Con este tipo de análisis orientado a objetos, se establecerá el proyecto en términos de tipo y lo que ocurre a cada uno de ellos en el transcurso del tiempo.

El análisis orientado a objetos permite determinar todo lo que está alrededor de nuestro entorno se basa en los objetos y en el estado en que cambian estos objetos. Estos objetos que se determinen permitan el desarrollo de software apegados a la realidad del proyecto a implantar, el mismo que se realizará cuando el mundo real de estos cambia.

Para realizar el análisis de la estructura de objetos realizaremos los siguientes diagramas:

- Diagrama de tipo de Objetos y Asociaciones
- Diagrama de Generalización
- Diagrama de Relación entre objetos
- Diagrama de Composición

#### **I.1.- DIAGRAMA DE TIPO OBJETOS Y ASOCIACIONES**

En este diagrama hemos identificado todos los objetos que se usará en la implantación del proyecto, estos fueron identificados en base a un análisis previo a la creación del proyecto. Una vez identificados los objetos empezamos a asociarlos entre ellos de acuerdo a nuestras necesidades, como se muestra en la figura 3:

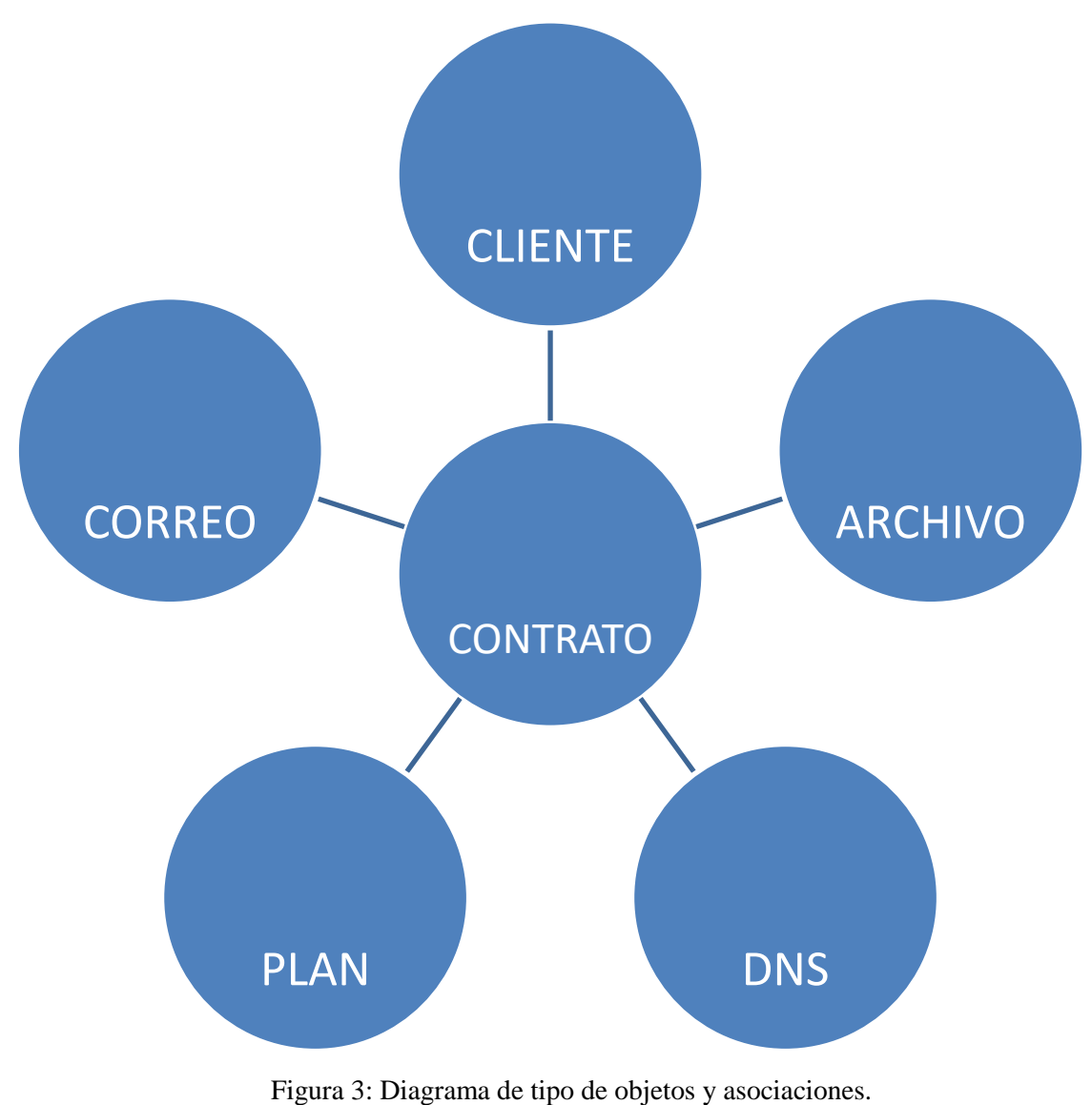

Fuente: Sean, J (1992)

#### **I.2.- DIAGRAMA DE GENERALIZACIÓN (HERENCIAS)**

Este diagrama trata de un nivel de jerarquía que va a ser desde lo más general a lo más específico como se muestra en la figura 4. En este cado CLIENTE es el súper tipo persona y empresa, que son sus subtipos, por atraparte PERSONA es el subtipo Estudiante y Profesional. Los subtipos son los niveles inferiores que heredan características de los súper tipo, esto nos permitirá determinar a qué tipo de objeto le aplicamos los métodos y operaciones de subtipo.

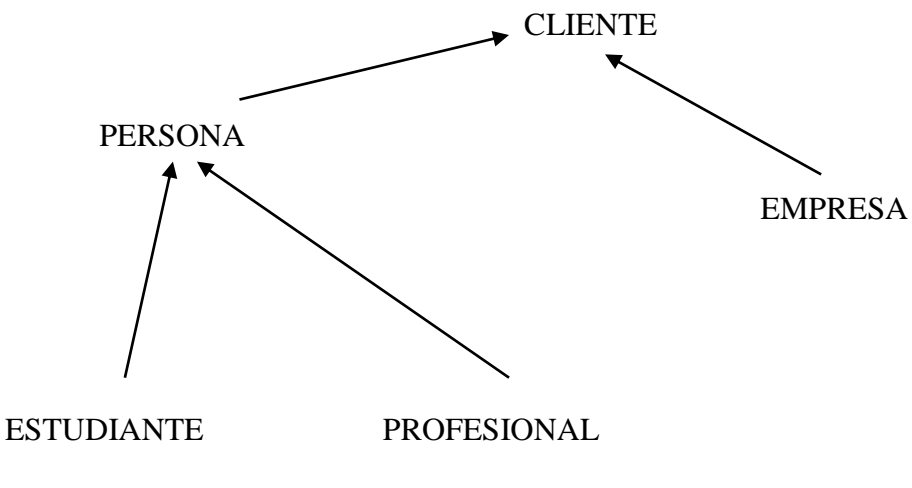

Figura 4: Diagrama de generalización (herencias). Fuente: Sean, J, 1992.

#### **I.3.- DIAGRAMA RELACIONES ENTRE OBJETOS**

En este diagrama se representa como están relacionados lo objetos que se definen, además se establecen sus respetivas cardinalidades y modalidades (ver figura 5), esta representación servirá la implantación del software.

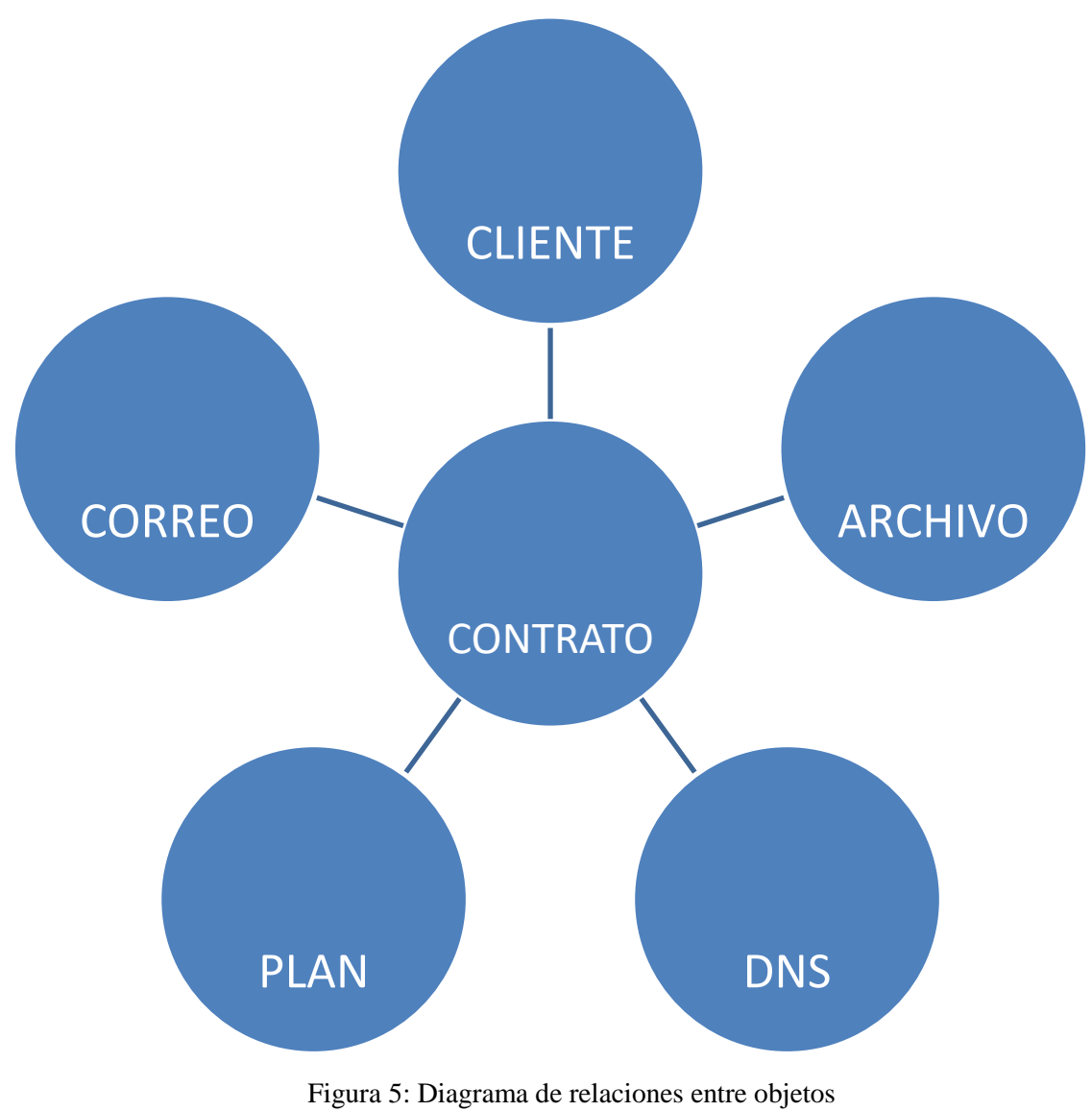

Fuente: Preesman, Roger, 1998

#### **I.4.- DIAGRAMA DE COMPOSICIÓN**

El siguiente diagrama representa como el objeto SOLICITUD va a estar compuesto por otros, se compone de PLAN y CLIENTE, como lo muestra la figura 6:

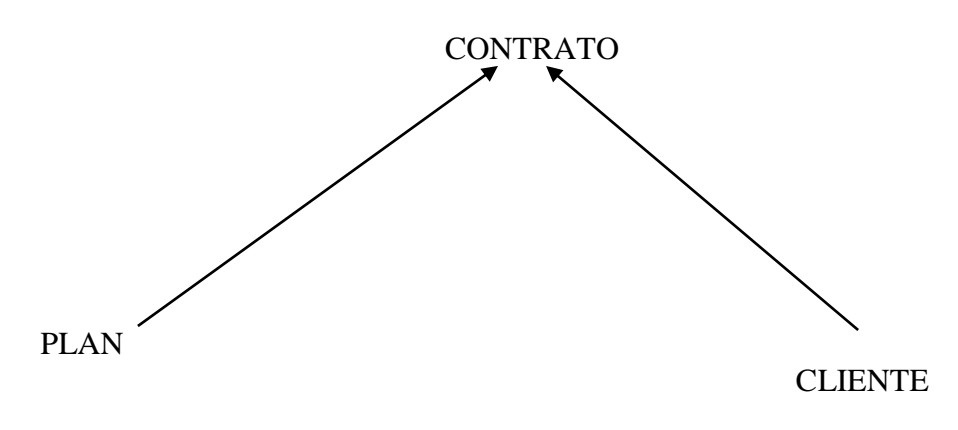

Figura 6: Diagrama de composición. Fuente: Sean, J, 1992

#### **I.5.- DIAGRAMA DE TRANSICIÓN DE ESTADO**

Este diagrama representa los cambios de estado que sufre un objeto durante el tiempo (ver figura 7). Aquí nos daremos cuenta como los objetos definidos en el proyecto, van cumpliendo su ciclo desde que inicia hasta que termina, debido a la sucesión que le pueden ocurrir y como estos van modificando su estado.

| <b>SOLICITUD</b>           |  |  |  |
|----------------------------|--|--|--|
| <b>APROBADA</b>            |  |  |  |
| <b>RECHAZADA</b>           |  |  |  |
| <b>EMISIÓN FACTURA</b>     |  |  |  |
| PAGO FACTURA               |  |  |  |
| <b>ELIMINAR SOLICITUD</b>  |  |  |  |
| <b>CREACIÓN DEL SCRIPT</b> |  |  |  |
|                            |  |  |  |
| <b>CREACIÓN PERMISO</b>    |  |  |  |
| <b>CREACIÓN DNS</b>        |  |  |  |

Figura 7: Diagrama de transición de estado. Fuente: Sean, J, 1992.

#### **I.6.- DIAGRAMA DE FLUJO DE OBJETO**

Es una representación de cómo los objetos interactúan entre sí con otros objetos, este diagrama mostrará cómo se producen los objetos y las actividades que producen estos objetos.

Las cajas rectangulares representan las actividades, las cajas indican los agentes externos, las cajas tridimensionales los objetos y las flechas la dirección de flujo.

Para mayor detalle ver **ANEXO "A"**.

#### **I.7.- ESQUEMA DE EVENTOS**

En este esquema mostraremos todos loseventos desde que el objeto se crea, que es cuando el cliente llena la solicitud, hasta cuando el objeto se termina, que es cuando el cliente tenga el servicio solicitado y pueda interactuar con el mismo.

Para mayor detalle ver el ANEXO "B".

#### **CAPÍTULO II**

#### **DISEÑO**

El diseño orientado a objetos, vamos a describir: el Diseño de la Estructura de Objetos (D.E.O.) y el Diseño de Comportamiento de Objetos (D.C.O.). El D.E.O. y el D.C.O. están entrelazados, porque en los lenguajes de la Programación Orientada a Objetos (P.O.O.) tiene estructuras de datos y métodos ambos sujetos a herencia y combinados en unidades llamadas *clases*.

#### **II.1.- DIAGRAMA DE CLASES, SUBCLASES, SUPERCLASES Y HERENCIAS**

En el diseño identificaremos los siguientes componentes:

**Las clases**: son la implantación de tipo objeto que hemos definido, donde especificaremos la estructura de datos y los métodos que se aplicaran en cada objeto.

**Las superclases**: es un objeto de nivel superior a una clase a la cual hereda todos los métodos y atributos de la superclase.

**Subclase**: es un objeto de nivel superior a la clase, la cual hereda todos los métodos y atributos de la clase.

**Herencia**: esto permitirá que una clase comparta las estructuras y datos de otras clases.

#### **II.2.- BASE DE DATOS**

En base a los objetos que se definen se ha procedido a establecer los atributos que va a tener cada uno de los objetos, así como los métodos que permitirá almacenar la información de cada objeto de la base de datos que se va a usar.

#### **II.2 a) Estructura de las tablas**

La tabla para estructurar nuestra base de datos mantendrá los estándares establecidos para su creación, esto llevará un nombre de la tabla del mismo que se identificará primeramente con la palabra HOS haciendo referencia al proyecto seguido del nombre, También se establecerá los respectivos campos usando nombre completos que identifique al atributo y los tipos de datos se usará los existentes y de acuerdo a los requerimientos de programación.

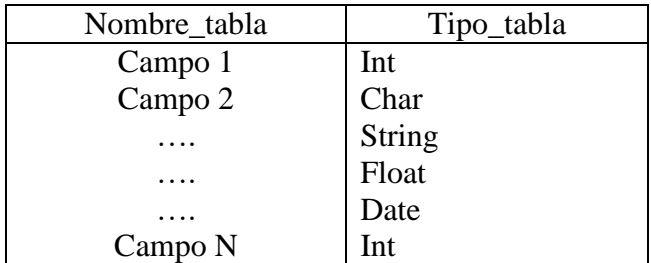

#### **II.2 b) Descripción de las tablas**

Hos contrato característica.- Esta tabla nos permite mantener una relación entre la tabla contrato y la tabla característica, para obtener la duración de la información del contrato y la descripción del tipo de contrato elegido por el usuario.

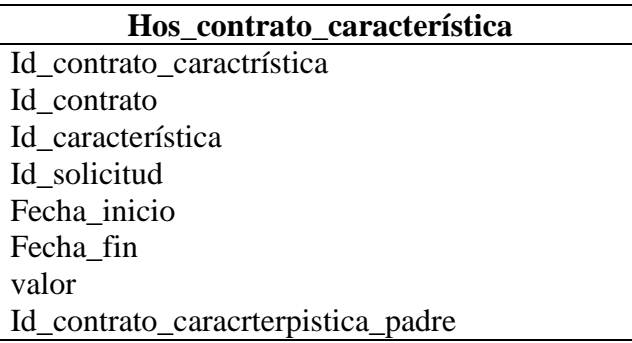

**Id\_contrato\_característica**.- número que identifica a la tabla que no se repita, porque se considera clave primaria.

**Id\_contrato.-** identificador único que hace relación conla tabla hos\_contrato.

**Id\_característica.-** identificador único que hace relación conla tabla hos\_característica.

Id solicitud.- identificador único que hace relación conla tabla hos solicitud.

**Fecha\_inicio.- fecha** en la cual se inicia el contrato.

Fecha fin.- en la cual se termina el contrato.

**Valor.-** costo que hace referencia al costo del contrato.

**Id\_contrato\_característica\_padre.-** identificador para registrar un cambio en el contrato inicial.

**Hos\_plan.-** Esta tabla nos permite registrar el nombre del plan el cual está solicitando el usuario, también permite almacenar si el cliente ha seleccionado un plan fijo o uno a ser configurado de acuerdo a sus requerimientos.

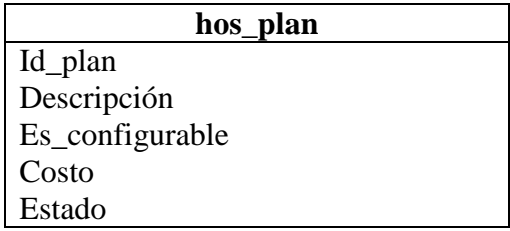

**Id\_plan.-** número que identifica a la tabla y no se repite.

**Descripción.-** campo que contiene información acerca los diferentes tipos de planes que se encuentran configurados.

**Es\_configurable.-** permite identificar cuando un plan ha sido seleccionado de acuerdo a los requerimientos del cliente.

**Costo.-** es el valor de u n determinado plan.

**Estado.-** permite identificar si un plan está activo o no.

**Hos]\_plan\_característica.-** esta tabla nos permite mantener una relación entre la tabla plan y la tabla característica, para poder obtener la información del tipo plan contratado y la descripción del tipo de contrato elegido por el usuario.

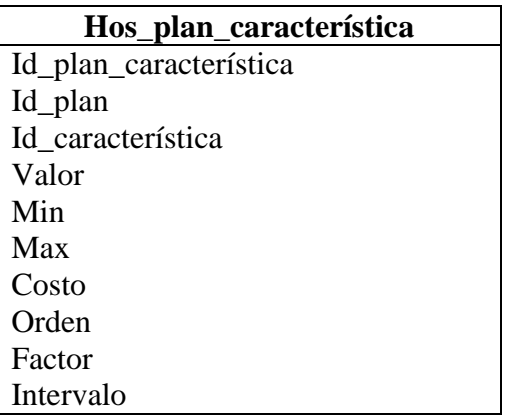

Id plan característica.- número que identifica a la tabla y no se repite.

**Id\_plan.-** identificador unido que hace relación con la tabla hos\_plan.

Id característica.- identificador único que hace relación conla tabla hos característica.

**Valor.-** costo que hace referencia al costo del contrato.

**Mínimo. -** valor mínimo a ser contratado para el espacio en disco, valores que van a ser validados.

**Máximo.-** valor máximo a ser contratado para el espacio en disco, valores que van a ser validados para que no se seleccione en un plan configurable un valor mayor al que está disponible en disco.

**Costo.-**valor del plan seleccionado por el usuario, estará relacionado al campo factor e intervalo.

**Orden.-** número que identifica el orden como muestra el valor al espacio en disco a asignarse.

**Factor**.- valor que se usará para el cálculo del costo del plan y que estará relacionado con el espacio en disco que se contrate.

**Intervalo.-** valor que se establece entre el mínimo y el máximo.

Hos característica.- esta tabla nos permitirá conocer la descripción del tipo de contrato elegido por el usuario.

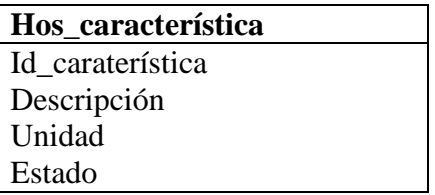

**Id\_característica.-** número que identifica a la tabla y no se repite.

**Descripción.-** muestra la in formación de una determinada característica.

**Unidad.-** tipo de unidades de medida con las que se van a trabajar para una determinada característica.

**Estado.-** permite ver si estáactivo o no.

**Hos\_solicitud\_característica.-** esta tabla nos permite mantener una relación entre la tabla solicitud y la tabla característica, para poder obtener la información de la solicitud realizada por el cliente y la descripción del tipo de contrato elegido por el usuario.

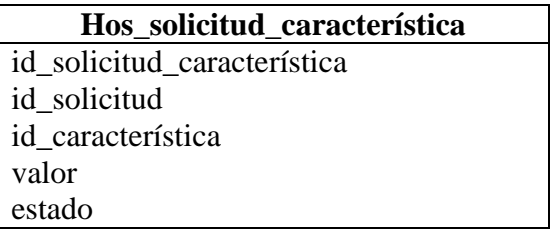

Id solicitud característica.- número que identifica a la tabla y no se repite.

**Id\_solicitud.-** identificador único que hace relación conla tabla hos\_solicitud.

Id característica.- identificador único que hace relación conla tabla hos característica.

**Valor.-** costo que hace referencia al costo del contrato.

**Estado.-** permite ver si estáactivo o no.

**Hos\_tipo\_evento.-** esta tabla nos permite registrar una descripción de los diferentes eventos que ocurran en el sistema.

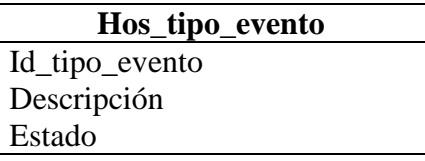

**Id\_tipo\_evento.-** número único que identifica al evento.

**Descripción.-** breve descripción del tipo de evento que ha solicitado para el monitoreo.

**Estado. -**permite ver si está activo o no.

**Hos\_dominio.-** esta tabla permite registrar los nombres de los dominios de los clientes, el estado en que se encuentran activos o inactivos y a quecontrato pertenecen.

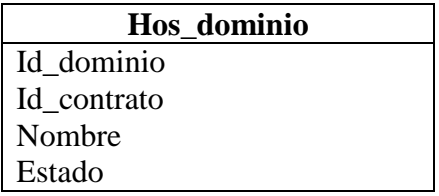

Id dominio.- número que identifica a la tabla y no se repite.

**Id\_contrato.-** identificador único que hace relación con la tabla hos\_contrato.

**Nombre.-** nombre del dominio contratato.

**Estado.-**permite ver si está activo o no.

**Hos\_correo.-** esta tabla nos permite registrar los datos correspondientes a la cuota de correo que tiene asignado un contrato y el estado en que se encuentran las cuentas de correo.

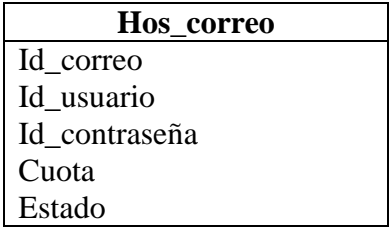

**Id\_correo.-** número que identifica a la tabla y no se repite.

**Id\_usuario.-** identificador único que hace referencia a la tabla seg\_usuario.

**Id\_contraseña.-** identificador único que hace referencia a la tabla hos\_contrato.

**Cuota.-** es el espacio en disco que se encuentra asignado para las cuentas de correo.

**Estado.-** permite ver si la cuenta de correo esta activa o no.

**Seg\_página**.- nos permitirá manejar la seguridad para el acceso a los diferentes usuario de acuerdo a su perfil a las páginas de un determinado sitio, por ejemplo un usuario con perfil de acceso a monitoreo sólo ingresará a esta página.

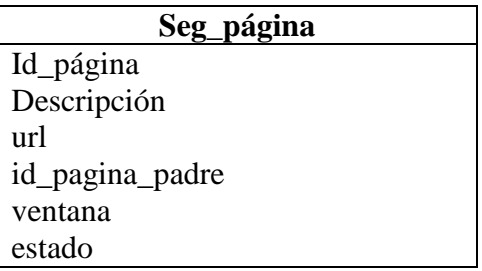

Id página.- número que identifica a la tabla y no se repite.

**Descripción.-** breve explicación sobre el acceso a una página.

**url.-**contiene la dirección de una determinada página a la cual fue accedida

**id** pagina padre.- página principal en la cual fueron abiertos varios links.

**Ventana.-**registrara donde se abrirá determinada página.

**Estado.-**permite ver si la cuenta de correo esta activa o no.

**Seg página perfil.**- nos permite mantener una relación don las tablas hos página y hos\_perfil, y para recuperar los datos del perfil de un usuario para el acceso a determinadas páginas.

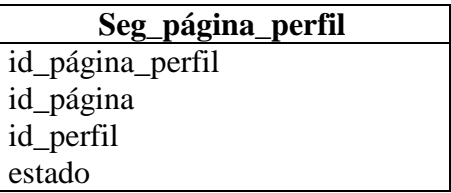

**id\_página\_perfil.-**número que identifica a la tabla y no se repite.

**Id\_página.-**identificador único que hace referencia a la tabla seg\_página.

**id\_perfil.-**identificador único que hace referencia a la tabla seg\_perfil.

**Estado.-** permite ver si la cuenta de correo esta activa o no.

**Seg\_parametro.-** permite registrar valores que puedan ser usados sin que sean afectados por el código, un ejemplo podría ser la duración de un contrato que únicamente se le cambiaría la tabla.

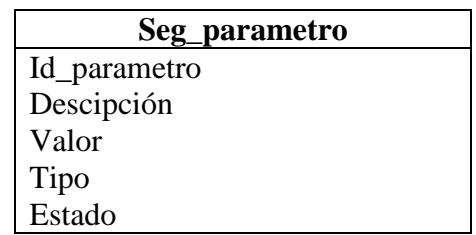

**Id\_parametro.-**número que identifica a la tabla y no se repite.

**Descripción.-** breve explicación sobre el tipo de parámetro que se ha almacenado.

**Valor.-** es el valor que tiene dicho parámetro.

**Tipo.-** es el tipo que tiene dicho parámetro

**Estado.-** permite ver si la cuenta de correo esta activa o no.

Seg perfil.- permitirá registrar perfil que va a tener el usuario que tiene acceso al sistema, para que de acuerdo a esto le pueda establecer los permisos correspondientes.

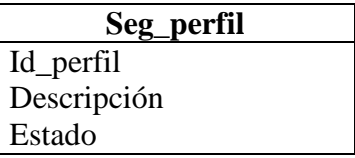

**Id\_perfil.-** número que identifica a la tabla y no se repite.

**Descripción.-** contiene información acerca de los diferentes perfiles.

**Estado.-** permite ver si la cuenta de correo esta activa o no.

Seg secuencia.- nos permite registrar las secuencias de los primarykey que se van generando en cada tabla, para llevar un control, y poner una secuencia a la asignación de claves.

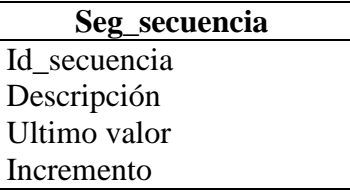

Id secuencia.- número que identifica a la tabla y no se repite.

**Descripción.-** contiene información acerca de la secuencia que va generando.

**Ultimo valor.-** es el último valor que tiene una secuencia

**Incremento.-** nos permite registrar la clave de usuario que tiene acceso al sistema, y el estado en que se encuentra si está activo o no.

**Seg\_usuario.-** nos permite registrar la clave de usuario que tiene acceso al sistema y el estado en que se encuentra (activo o inactivo).

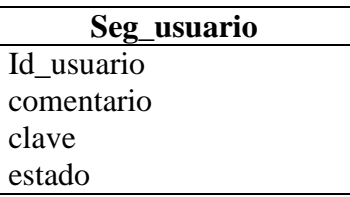

**Id\_usuario.-** número que identifica a la tabla y no se repite.

**Comentario.-** contiene un breve comentario acerca de los diferentes tipos de usuario.

**Clave.-** guarda las claves asignadas a los usuarios

**Estado.-** permite ver si la cuenta de correo esta activa o no.

**Seg\_usuario\_perfil.-** nos permite establecer una relación con las tablas seg\_usuario y seg\_perfil, para determinar el tipo de usuario y los privilegios que tiene de acuerdo a su perfil, para el eacceso al sistema.

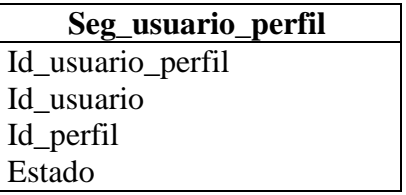

Id usuario perfil.- número que identifica a la tabla y no se repite.

Id usuario.- identificador único que hace referencia a la tabla seg usuario.

**Id\_perfil.-** identificador único que hace referencia a la tabla seg\_perfil.

**Estado.-** permite ver si la cuenta de correo esta activa o no.

#### **CAPÍTULO III**

#### **DESARROLLO, PRUEBA E IMPLANTACIÓN DEL SISTEMA**

#### **III.1.- DESARROLLO DEL SISTEMA**

#### **Sistema operativo**

El sistema que se va a usar esel S.O. Linux, por bondades de usuario que brinda como un servidor, para el desarrollo de diferentes servicios a ser implantados en el sistema operativo se configurará con tres particiones, donde asignamos la mayor parte de partición del /home porque será en lugar donde se almacenará toda la información concerniente a las páginas de los clientes y las cuentas de correo, esto con la finalidad de realizar la administración de las cuotas de disco y de correo asignado. Otra de las partes importantes durante la instalación del sistema operativo es la configuración de los servidores que se van a usar en la aplicación entre los que tenemos el servidor Web, de nombres de DNS, de correo, de FTP, etc. Es importante en la instalación tomar en cuenta el nombre de usuario y contraseña, porque estos determinan la seguridad para la administración del servidor.

#### **Lenguaje de programación.**

Como lenguaje de programación se usará JavaScript, las clases que se desarrollará de acuerdo al análisis entre las más importantes como:

**Cliente:** contendrá toda la información acerca del cliente.

**Contrato:** contendrá toda la información acerca del contrato del servicio.

**Correo:** contendrá toda la información para manejar la información referente al correo de las cuentas que se creen.

**Dominio:** contendrá toda la información relacionada al dominio que el cliente haya elegido.

**Plan:** contendrá toda la información al plan seleccionado por el cliente.

**Solicitud:** contendrá toda la información inicial del usuario, al solicitar el servicio.

**Página:** contendrá toda la información acerca de la página Web que el usuario ha ingresado.

**Usuario:** contendrá toda la información del usuario que está autorizado en el sitio para su manejo.

**Perfil:** contendrá toda la información de los perfiles de usuario, para establecer los accesos autorizados.

#### **III.1 a) Creación de la base de datos**

Para la creación de base de datos se va a usar MySQL, porque es una base multiusuario y multihilos, además es multiplataforma. Para su implantación se crearon tablas que previamente fueron definidas en el diseño.

#### **III.2.- CREACIÓN DE LOS COMPONENTES**

Los componentes que se usarán de acuerdo a los alcances del proyecto son:

**Crear usuarios:** con este módulo se procede a la creación de los usuarios que van a poder administrar el dominio del contrato del servicio, el mismo que van a disponer con sui respectivo Pass Word.

**Cambiar clave:** con este módulo el usuario podrá cambiar el password de cualquier usuario.

**Crear dominios:** se le asignará dominios que el cliente ha solicitado, el mismo que es enviado con la solicitud presentada.

**Crear cuentas de correo:** para que **los** usuarios administradores podrán crear cuentas de correo para otros usuarios que se encuentre dentro de su propio dominio.

**Asignar cuotas de disco:** con este módulo se podrá asignar el espacio en disco para las cuentas de correo como para el dominio contratado.

**Verificar cuotas de usuario:** se visualizará cuanto espacio disponible tiene el usuario, tanto en el dominio como en su cuenta de correo.

**Desactivar cuenta de correo:** se podrá eliminar la cuenta de correo de cualquier usuario.

**Monitorear usuarios:** para mantener un control del o de los clientes, en el uso de su cuota o de su ancho de banda.

#### **III.3.- SEGURIDADES**

Para la seguridad de acceso al sistema, se implantarán de dos formas, una por medio del perfil que se le dé al usuario el mismo que dispondrá de privilegios que serán como usuario o administrador del sitio. En la segunda forma se implantará un firewall, mismo que se ejecutará con un script, en el que se configurará los permisos de las diferentes redes al servidor hosting.

#### **III.4.- PRUEBA DEL SISTEMA**

Para la prueba se usará el servidor APACHE. Apache es usado principalmente para enviar páginas web estáticas y dinámicas en la World Wide Web. Muchas aplicaciones web están diseñadas asumiendo como ambiente de implantación a Apache, o que utilizarán características propias de este servidor web.

Apache es el componente de servidor web en la popular plataforma de aplicaciones [LAMP,](https://es.wikipedia.org/wiki/LAMP) junto a [MySQL](https://es.wikipedia.org/wiki/MySQL) y los lenguajes de programación [PHP](https://es.wikipedia.org/wiki/PHP)[/Perl](https://es.wikipedia.org/wiki/Perl)[/Python](https://es.wikipedia.org/wiki/Python) (y ahora también [Ruby\)](https://es.wikipedia.org/wiki/Ruby).

Apache es usado para muchas otras tareas donde el contenido necesita ser puesto a disposición en una forma segura y confiable. Un ejemplo es al momento de compartir archivos desde una computadora personal hacia Internet. Un usuario que tiene Apache instalado en su escritorio puede colocar arbitrariamente archivos en la raíz de documentos de Apache, desde donde pueden ser compartidos. (Véase figura 8)

Los programadores de aplicaciones web a veces utilizan una versión local de Apache con el fin de pre visualizar y probar código mientras éste es desarrollado.

Microsoft [Internet InformationServices](https://es.wikipedia.org/wiki/Internet_Information_Services) (IIS) es el principal competidor de Apache, así como Sun Java System Web Server de [Sun Microsystems](https://es.wikipedia.org/wiki/Sun_Microsystems) y un anfitrión de otras aplicaciones como Zeus Web Server. Algunos de los más grandes sitios web del mundo

están ejecutándose sobre Apache. La capa frontal (frontend) del motor de búsqueda [Google](https://es.wikipedia.org/wiki/Google) está basado en una versión modificada de Apache, denominada Google Web Server (GWS). Muchos proyectos de [Wikipedia](https://es.wikipedia.org/wiki/Wikimedia) también se ejecutan sobre servidores web Apache.

Configuración: La mayor parte de la configuración se realiza en el fichero [apache2.conf](https://es.wikipedia.org/w/index.php?title=Apache2.conf&action=edit&redlink=1) (Ubuntu) o [httpd.conf](https://es.wikipedia.org/wiki/Httpd.conf) (Otros). Cualquier cambio en este archivo requiere reiniciar el servidor, o forzar la lectura de los archivos de configuración nuevamente.

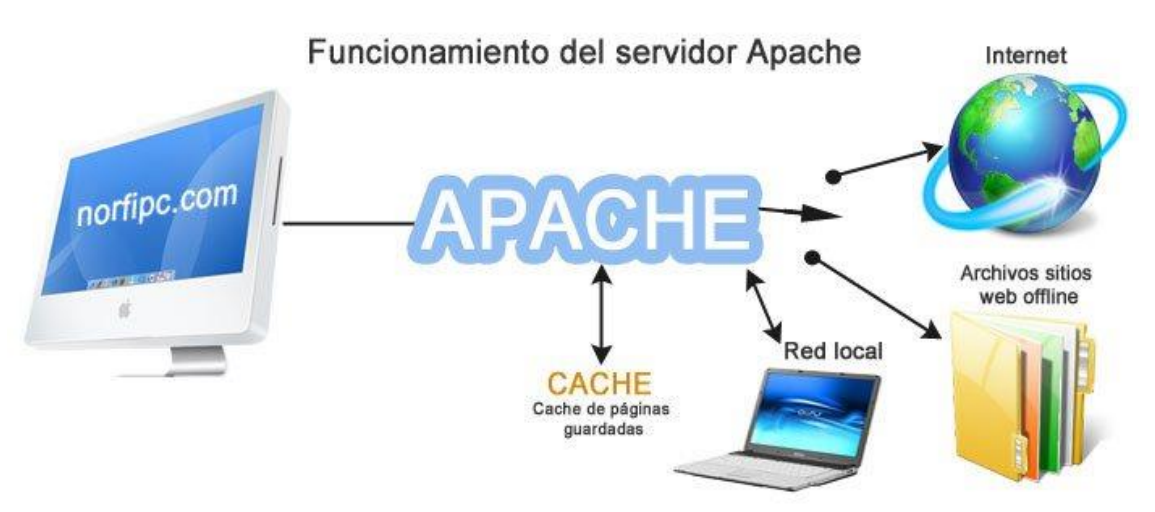

Figura 8: Funcionamiento del Servidor Apache. Fuente: Wikipedia, 2017.

Dentro de las pruebas que se han realizado a medida que se ha desarrollado el sistema existen las siguientes:

**Prueba unitaria:** a medida que se desarrolla un módulo, se realizaba la prueba de su correcto funcionamiento ingresando los datos requeridos para verificar que el código este correctamente escrito.

**Prueba funcional:** este tipo de prueba se realiza para determinar la funcionalidad de sistema, se realiza para ver que las páginas del servicio hosting sigan el flujo de las ventanas sigan la secuencia establecida, esta prueba nos permite la ejecución del sistema para determinar errores y realizar las respectivas correcciones y retroalimentar al sistema.

**Prueba lógica:** este tipo de prueba se realiza mediante el ingreso de datos al sistema y se verifica su salida sea acorde a los requerimientos establecidos en el software.

**Prueba de integración:** luego de las pruebas realizadas anteriormente se realizan las pruebas de integración uniendo los diferentes módulos para ir viendo cómo interactúan, estas pruebas es la consecución de las pruebas unitarias que se realizaron a cada módulo de código y que permiten verificar de forma completa del funcionamiento del sistema.

#### **III.5.- CALIDAD DEL SISTEMA**

Para cumplir con la calidad del sistema a desarrollar nos centraremos en tres partes importantes que son:

**La documentación:** se realiza con la elaboración del manual de usuario y el manual técnico, para permitir al usuario como usar el sistema y al técnico a disponer del código para realizar cambios en el software para mejorarlo y cumplir con el ciclo de vida del sistema.

**La parte física:** se han usado equipos con características actualizadas, para permitir desarrollar un sistema con herramientas de software recomendadas.

**Recurso humano:** se ha pedido el asesoramiento al personal capacitado en el desarrollo del software, para poder ampliar el software de acuerdo al as necesidades de los usuarios.

#### **III.-5 a) Cumplimiento de los requisitos**

Al finalizar don el desarrollo del sistema podremos determinar si se han cumplido con los requisitos del sistema que se establecieron inicialmente, como la utilización de los estándares para la creación de la base de datos, de las bases y como parte principal el cumplimiento de los alcances como la configuración de los servicios de DNS, FTP, correo electrónico, antivirus y firewall; también se ha desarrollado los módulos para el usuario y administrar para que realicen el control de todo lo referente a unsitio Web.

Para la implantación del sistema se usarán los siguientes elementos:

#### **III.6.- ELEMENTO FÍSICO**

Para desarrollar e implantar el sistema, se ocupan dos computadoras, una funciona como servidor y como base de datos y la otra como cliente.

#### **III.7.- ELEMENTO HUMANO**

Este proyecto está orientado a diferentes tipos de usuario, entre los que destacan:

**Usuario administrador:** es la persona que va a tener acceso total al sistema y podrá realizar acciones como:

- Crear dominios
- Asignar cuota de disco
- Crear cuentas de correo
- Eliminar cuentas de correo
- Monitorear de un sitio determinado
- Modificar cuotas de disco a los diferentes sitios que soliciten el aumento de la cuota de disco

**Usuario del dominio contratado:** este usuario tendrá acceso a los siguientes módulos:

- Crear cuentas de correo
- Eliminar cuentas de correo
- Ver estadística del sitio

#### **III.8.- CAPACITACIÓN A LOS USUARIOS**

Para el manejo adecuado de un sistema se ha programado una capacitación primeramente a las personas que van a administrar el sistema, para que estos con el conocimiento que reciban a través de un manual en línea, instruyan a los clientes en los problemas y errores que puedan tener y posteriormente a toda el área que estén relacionados con la página del hosting a la cual tienen que realizar las actualizaciones respectivas, para mantener un sitio actualizado.

#### **III.9.- RECOMENDACIONES**

#### **III.9 a) Software**

- Se recomienda el uso del lenguaje de programación Javascript, ya que es un lenguaje usado para el diseño de páginas web y para la aplicación ya que es un lenguaje de multiplataforma y permite trabajar con cualquier sistema operativo que el usuario desee utilizar.
- Se recomienda usar como base de datos MySQL, porque también tiene como funcionalidad ser un sistema multiplataforma, y además porque se presta las seguridades a nivel de contraseñas.

#### **III.9 b) Hardware**

- Se recomienda tener el servidorAPACHE e internet de banda ancha para ser usados, y que exclusivamente cumplan con dicha función, ya que la carga que va a tener es bastante fuerte. Por el acceso que tendrá entonos los sitios Web que se alojen en el hosting
- Se debe disponer de la infraestructura necesaria como laboratorios disponibles y con acceso a Internet, que permitan realizar las verificaciones de la funcionalidad del proyecto de forma continua.

#### **III.9 c) Recurso humano**

- Es necesario que durante la carrera el estudiante se capacite, en lo que respecta a manejo de sistemas operativos del sistema, especialmente Windows que está a la disposición para realizar configuraciones de los servicios que ofrece un Server.
- Los proyectos a realizar de los estudiantes, están orientados a la integración de los lenguajes de programación, base de datos y sistemas operativos, para que permita al

estudiante familiarizando y cuando tenga que diseñar un sistema no se le dificulte esta integración.

#### **III.9 d) Puesta en marcha**

 Los navegadores que se recomienda usar para poner en marcha el sistema es cualquier tipo de browser como son el Internet Explorer, Mozilla, Firefox, etc. Que permiten levantar la aplicación.

#### **CONCLUSIONES**

#### **1.- Software**

- El uso de Windows permite realizar configuraciones de servidor establecidas al alcance.
- La programación en JavaScript permite el diseño de páginas Web, para poder crear el portal de este servidor y ofrecer este tipo de servicio.
- El servidor que se usara será el APACHE.
- La implantación de MySQL, para el almacenamiento de datos de los clientes da seguridad a la información de ellos, al ofrecer un sistema de contraseñas y soporta una gran cantidad de datos.

#### **2.- Hardware**

- El uso de equipos de cómputo facilita el desarrollo del proyecto al permitir rapidez al momento de levantar la aplicación.
- La falta de infraestructura disponible, con falta de acceso a Internet impide realizar pruebas del sistema para lo que respecta al ancho de banda.

#### **3.- Recurso humano**

 Se cuesta con un recurso humano predispuesto y con los conocimientos necesarios para el desarrollo y puestas en marcha del sistema.

#### **4.- Puesta en marcha**

 Se cuenta con la documentación necesaria así como los navegadores necesarios para realizar pruebas e implantación de la aplicación, junto con el servidor APACHE. Se utilizará la interfaz entre el servidor y el usuario.

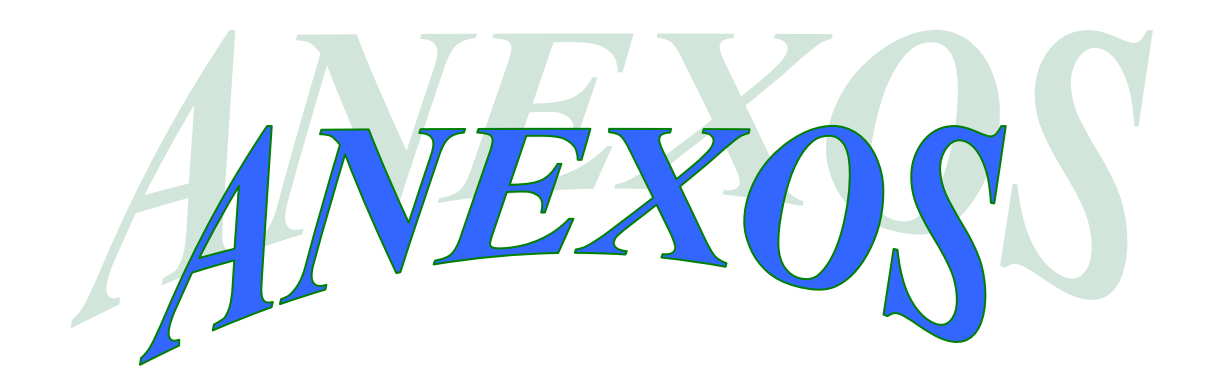

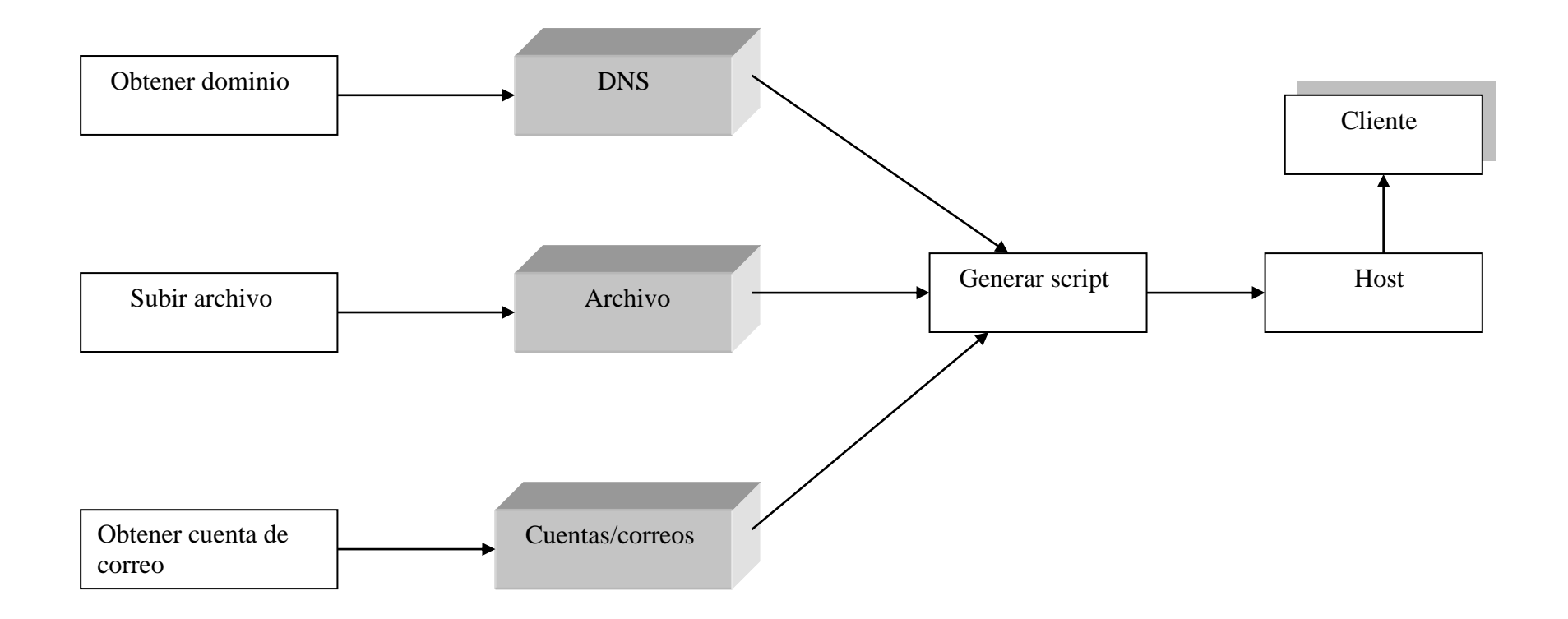

### **ANEXO "A": DIAGRAMA DE FLUJO DE OBJETOS**

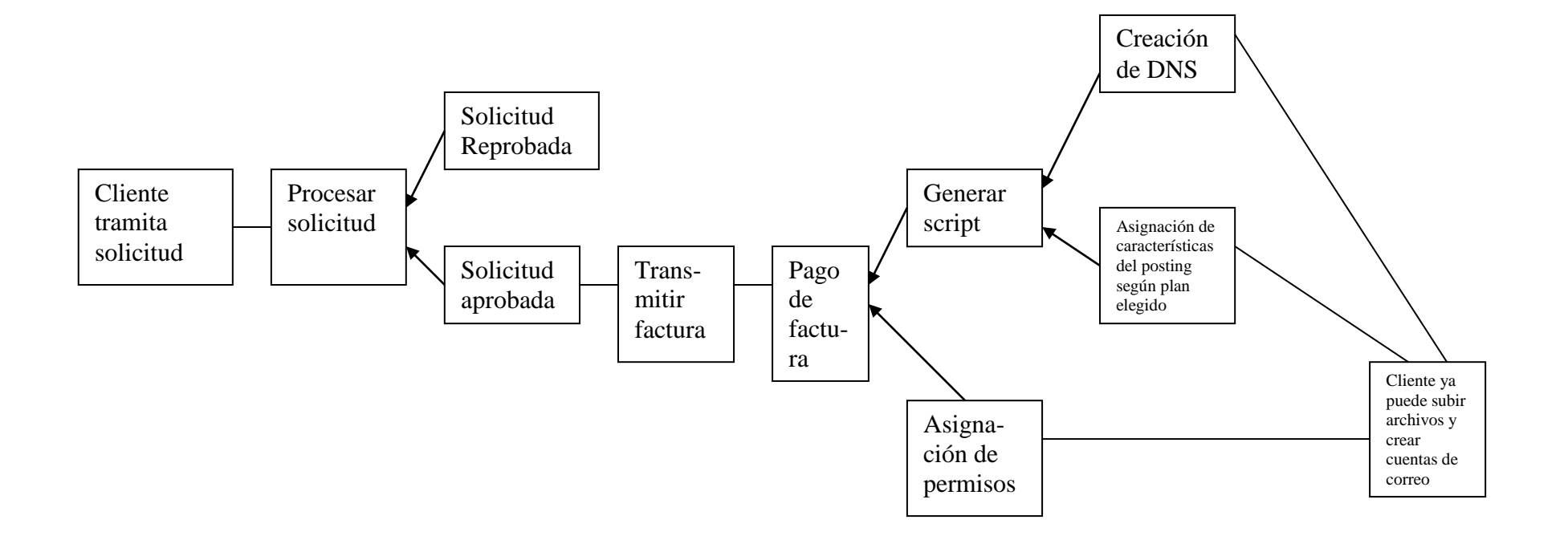

### **ANEXO "B": ESQUEMA DE EVENTOS**

#### **BIBLIOGRAFÍA**

Pressman,R. (1998) I*ngeniería del software en un enfoque práctico*. España: McGrawHill.

McConell, S (1997) *Desarrollo y gestión de proyectos informático.* España: McGrawHill

Joyanes Aguilar, L. (1996). *Fundamentos de programación, algoritmos y estructura de datos*. México: McGrawHill.

Senn, J(1992) *Análisis y diseño de sistemas de información*. México: McGrawHill,

Kendall & Kendall(1998) *Análisis y diseño de sistemas.* México: Prentice Hall

Pfaffenberger, B (1999) *Diccionario de términos de computación.*México: Prentice Hall Primera Edición

Long, L (1998) *Introducción a la informática y a los procesos de introducción.* México: Prentice Hall

Silverschatz, A (1998) *Fundamentos de base de datos*. España: McGrawHill

Leland Beck Addison-Weslet, (1998) S*oftware de sistemas,introducción a la programación de sistemas*. Estados Unidos: Iberoamericana

#### **RECURSOS EN LA WEB**

Wikipedia [http://www.wikipedia.org](http://www.wikipedia.org/)

RPM <http://rpm.rbone,net/>